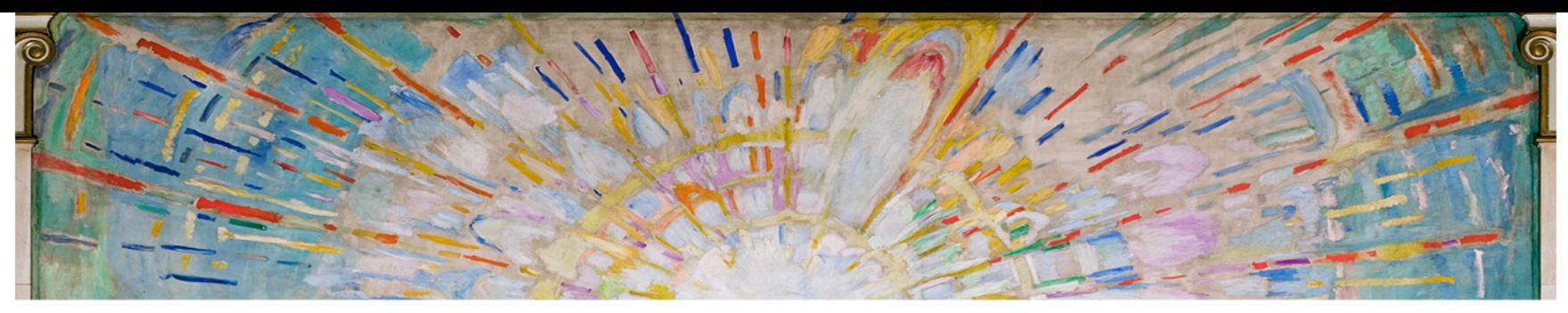

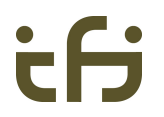

### **Our pre-TAPS work on transport services**  Michael Welzl

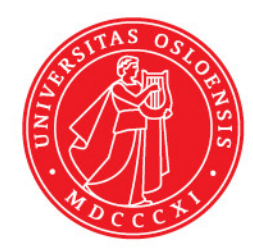

*TAPS, 92nd IETF meeting 23. March 2015* 

### **Outline / disclaimer**

- Overview of results documented in MSc. thesis + paper
	- [Stefan Jörer: A Protocol-Independent Internet Transport API, MSc. Thesis, University of Innsbruck, December **2010**]
	- [Michael Welzl, Stefan Jörer, Stein Gjessing: "Towards a Protocol-Independent Internet Transport API", FutureNet IV workshop, ICC 2011, June **2011**, Kyoto Japan]
- **Not** a proposal for how things should be: TAPS work should be more extensive, more up to date, make better, more informed decisions
	- But we learned some lessons back then, perhaps useful

### **Design method**

- Bottom-up: TCP, UDP, SCTP, DCCP, UDP-Lite – start with lists from key references + RFCs
- Step 1: from list of protocol features, carefully identify application-relevant services
	- features that would not be exposed in APIs of the individual protocols are protocol internals
	- e.g. TCP, SCTP: ECN, selective ACK

### **Result of step 1**

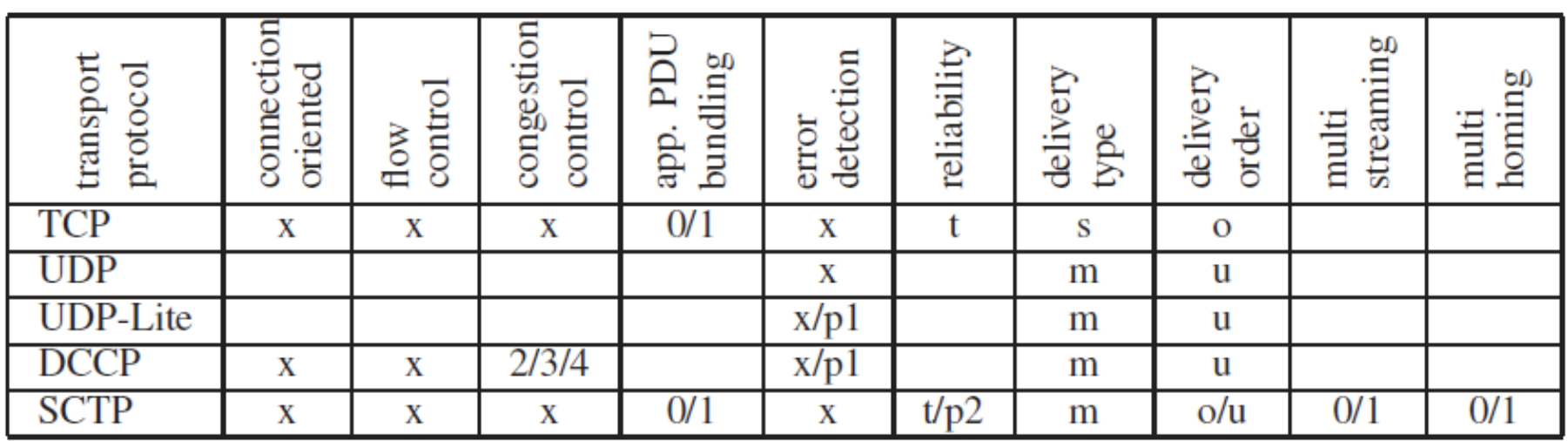

- $x =$  always on, empty = never on;  $0/1 =$  can be turned on or off
- $2/3/4$  = choice between CCIDs 2, 3, 4
- P1 = partial error detection;  $t =$  total reliability,  $p2 =$  partial reliability
- $\cdot$  s = stream,  $m$  = message; o = ordered,  $u$  = unordered

### **Expansion**

- A line for every possible
	- combination of features 43 lines: 32 SCTP, 3 TCP/ UDP
- List shows reduction
	- possibilities ( $\frac{\text{step 2}}{\text{step 2}}$ )<br>– e.g. flow control coupled with congestion control
	- duplicates, subsets

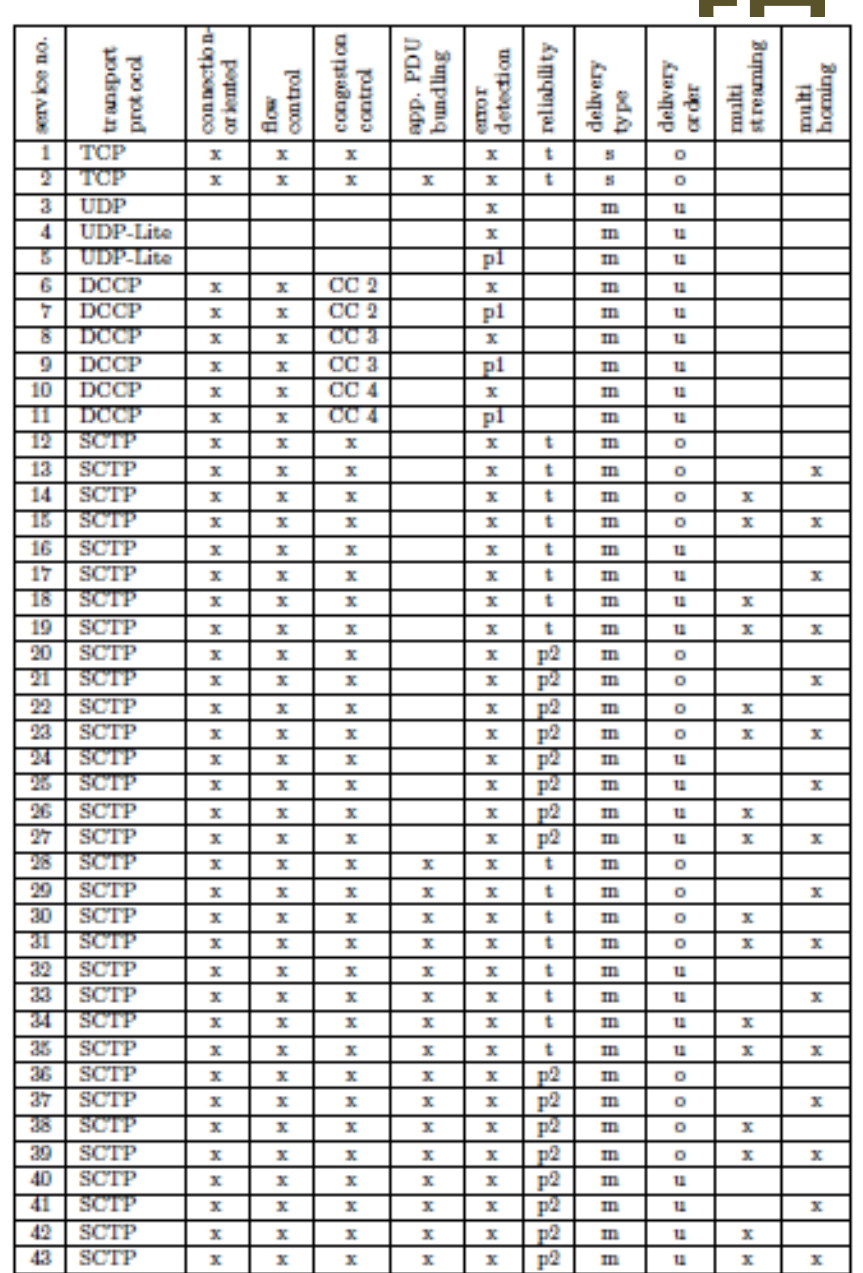

### **Reduction method for step 2**

- Remove services that seem unnecessary as a result of step 1 expansion
- Apply common sense to go beyond purely mechanical result of step 1
	- **Question:** *would an application have a reason to say "no" to this service under certain circumstances? (but not purely because of environment conditions)*
	- Features that are just performance improvements if they are used correctly (i.e. depending on environment, not app) are not services

### **Step 2**

- Connection orientation
	- Removing it does not affect service diversity
	- User view: API is always connection oriented
	- on the wire, non-congestion-controlled service will always use UDP or UDP-Lite
	- static distinction, clear by documentation
- Delivery type
	- easy for API to provide streams on top of message transport
	- no need to expose this as a service

### **Step 2, contd.**

- Multi-streaming
	- Performance improvement, depending on environment conditions / congestion control behavior, not an application service
- Congestion control renamed  $\rightarrow$  "flow characteristic"
- Multi-homing kept although not an app. service
	- We felt this is a more complex discussion / decision
	- could still be removed above our API

#### UiO: Faculty of Mathematics and Natural Sciences

 $\frac{1}{2}$  service no.

 $\frac{4}{5}$ 

 $\frac{22}{23}$ 

University of Oslo

ŧН

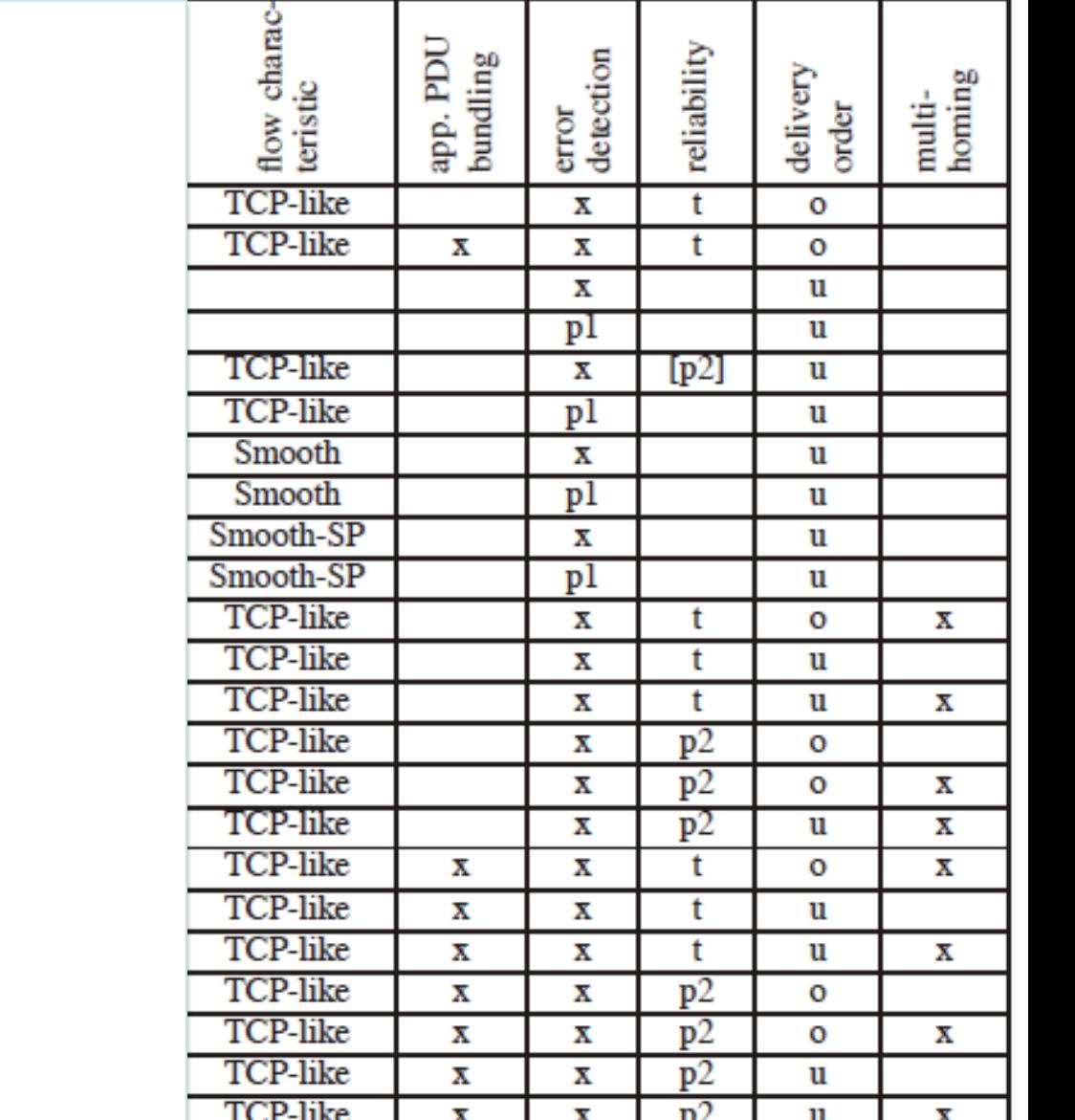

# Result of Step 2

### **API Design**

- Goal: make usage attractive = easy
	- stick with what programmers already know: deviate as little as possible from socket interface
- Most services chosen upon socket creation
	- int socket(int domain, int service)
	- service number identifies line number in table
	- understandable aliases: e.g. PI\_TCPLIKE\_NODELAY, PI\_TCPLIKE, PI\_NO\_CC UNRELIABLE for lines 1-3
- Sending / receiving: provide sendmsg, recvmsg; for services 1,2,11,17: send, recv

## **API Design /2**

- We classified features as
	- **1. static:** only chosen upon socket creation
		- flow characteristic
	- **2. configurable:** chosen upon socket creation + adjusted later with setsockopt
		- error detection, reliability, multi-homing
	- **3. dynamic:** no need to specify in advance
		- application PDU bundling (Nagle in TCP)
		- delivery order: socket option or flags field

# **Backup slides**

### **Implementation example**

- Unordered reliable message delivery with SCTP
	- removes head-ofline (HOL) blocking delay
- Local testbed, 2 Linux PCs

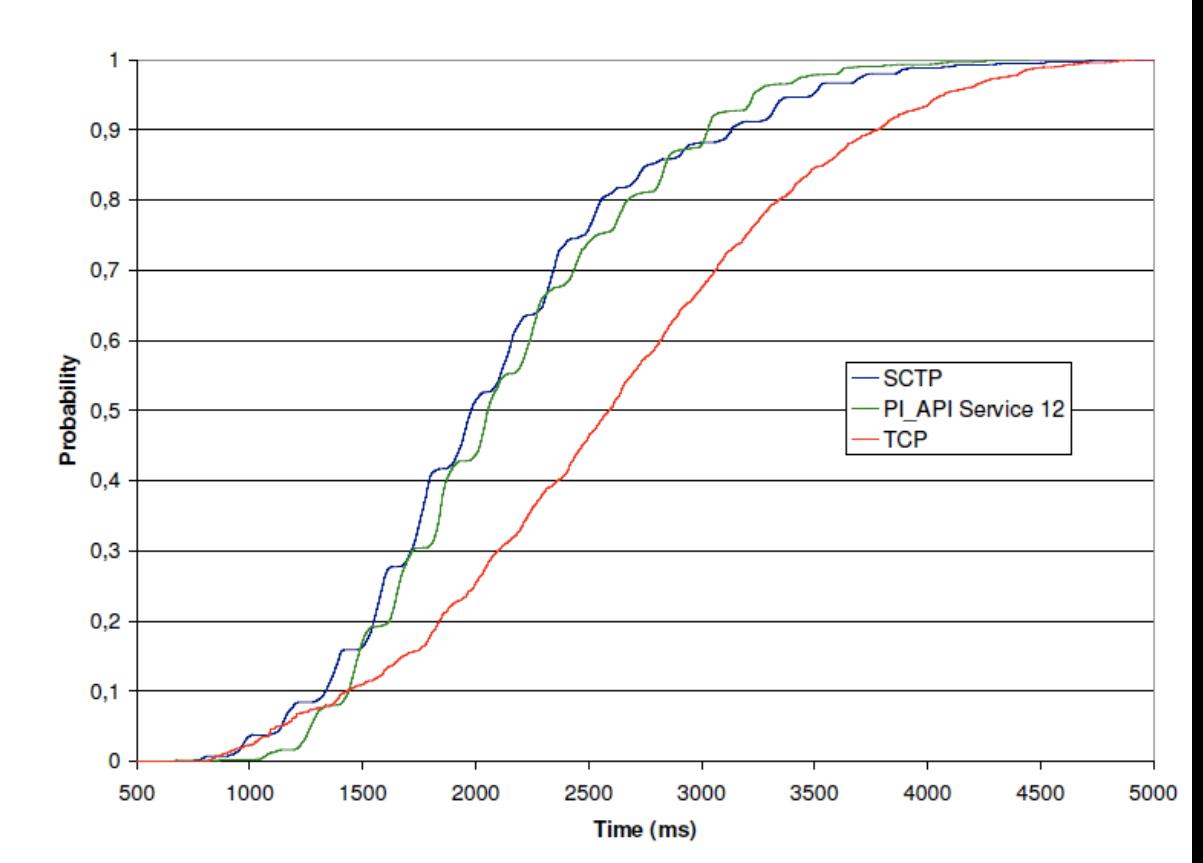

## <u>: Fi</u>

### **How is this achieved?**

- Based on draft- ietf- tsvwgsctpsocket-23
- Could not make this work in our testbed (suspect: bug in SCTP socket API)

```
struct sctp_sndrcvinfo *si;
struct cmsghdr *cmsg;
char cbuf [sizeof (*cmsg) + sizeof (*si)];
size_t cmsglen = sizeof (*cmsg) + sizeof (*si);
```

```
cmsg = (struct cmsghdr *)cbuf;cmsg->cmsg_level=IPPROTO_SCTP;
cmsg->cmsg_type= SCTP_SNDRCV;
si = (struct step_sndrcvinfo*)(cmsg + 1);si->sinfo_{strean} = 1;
si->sinfo_{1}lags = SCTP_UNORDERED;
```

```
msg.msg_countrol = cbuf;msg.msg_controllen = cmsglen;
```

```
sendmsg(sockfd, &msg, 0);
```
### **How is this achieved? /2**

- SCTP, version 2 (this worked)
	- socket(PF\_INET, SOCK\_STREAM, IPPROTO\_SCTP)
	- set SCTP\_NODELAY with setsockopt
	- followed by (10 parameters!): sctp sendmsg(sockfd, textMsg, msgLength, NULL, 0, 0, SCTP UNORDERED, 1, 0, 0);
- PI\_API version
	- pi\_socket(PF\_INET, 12);
	- pi\_sendmsg(sockfd, &msg, 0);

 $\mathsf{t}\mathsf{H}$ 

# **Thank you!**

### Questions?